**Photoshop CC 2014 Keygen Crack Serial Key Activation Key For Windows [March-2022]**

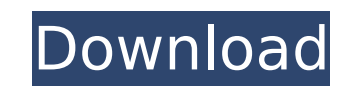

Note Flattening a layer converts it from a separate editing state to a state that enables you to move, rotate, and resize all on the layer. You can't use the original layer when it's flattened. 8. \*\*Use the Move tool to move the photo to the right, and click the \*\*  $**Move**$  \*\*tool and move it downward to create a picture frame.\*\* If you need more frame around the image, simply duplicate the layer (Layer\*\* ⇒ \*\*Duplicate Layer) and play with it, changing the size and position. You can even move the new layer or duplicate it for a different look. Duplicate layers are discussed in more detail on page 311.

**Photoshop CC 2014 Crack [Updated] 2022**

The program will cost \$69.99 in the U.S. The price varies depending on the store where you buy. The program is available for Windows and macOS operating systems and supports Photoshop CC, Photoshop Elements, Photoshop CS, Photoshop CS4 and Photoshop CS5, Photoshop CS6, Photoshop CC 2017, Photoshop CC 2018 and Photoshop CC 2020. 1. How to buy Photoshop Elements 17.0 Download the latest version of Photoshop Elements 17.0 from the following sites: 2. Download and install Photoshop Elements Click on the button below and complete the download of the installer of Photoshop Elements. Don't forget to launch the installer once you open it. Click on the button below to proceed with the installation. The installer will start to download the program to your computer. Once the download is finished, you should automatically open Photoshop Elements. To start Adobe Photoshop Elements for the first time, you can just start the program. You can find it in your system tray. 3. Start Photoshop Elements Double-click on the icon that appears in the system tray. That's it! If you have not started Photoshop Elements before this is a basic account. To learn how to use it, you can read the instructions in the next chapter. In Photoshop Elements start creating new projects and modifying existing ones. By the way, you will find all of the tools you need in the main window. You will also see the table of available resources and a list of colors. The list will be displayed using a color wheel. You can change the color by moving the wheel with your mouse. Right now, Photoshop Elements 17.0 doesn't support 32-bit images. 4. Create a new project in Photoshop Elements Click on the New button to open the dialog window where you can select the subject of the new project. Create a new file for a new project using any program that supports layers. To learn how to create layers, you should read this article. If you want to modify a previously saved project, choose it from the list displayed on the left. Click on the button on the far left to open the dialog window where you can select the current project you want to modify. The default size of the project will be 75 percent. 5. Save the project Right-click on the image window and select Save. Choose a folder where you want to save 9b3c6dd9d5

Q: When installing iOS 8.4 OTA, why are there 2 iOS sign entries in Settings -> General My iphone is running OS 8.4.1, I have already installed the iOS 8.4 OTA, but when I log into the phone, I can see two iOS entries in Settings -> General the non-mobile baseband version and the mobile baseband version. I just want to know when I did the OTA, was there a reason for this? I'm asking because I have a lot of doubts now. Is it safe to remove the non-mobile baseband version of iOS? (I could just leave it there) Can I safely remove the baseband version of iOS? Any help appreciated. A: Your phone was bricked (meaning, without access to internet and using a SIM card) before installing iOS 8.4 OTA. You can't remove the non-mobile baseband version of iOS. (For technical reasons, no, you can't remove it) You can remove the baseband version of iOS, but it will stop functioning. (Yes, you can remove it, but you can't plug an iPhone into iTunes without iOS 8 installed) News Coronavirus update: The Government has now extended the UK lockdown until at least 6 May, but we should see a more widespread return to work this week (27 March) - which could be a very hectic week for our Digital Marketing agencies! Moving forward... We are actively looking into ways to help our contact centre teams continue with your account support if you are moved to telephone support. We will continue to look at ways to pass your calls and enquiries across to you.1. Field of the Invention The invention relates to a two-stroke engine of the kind comprising a housing, a piston mounted in the housing, a crank shaft, the piston and the crank shaft being disposed in a common plane, a piston rod connected to the piston and the housing being attached in a rearwardly protruding manner to the piston, a housing opening in the housing being closed by a plate, which can be moved by the pressure of the combustion gases on the plate into an open position. 2. Description of the Prior Art Two-stroke engines are used in different situations, for example in earth moving machines, where they are often used to drive the tool. In connection

version: "3" services: postgres: container name: postgres image: postgres:9.6.0 environment: POSTGRES\_PASSWORD: docker POSTGRES\_USER: docker POSTGRES DB: docker restart: always ports: - "5432:5432" volumes: -./backups:/var/lib/postgresql/backups volumes: docker: 2.2.24/lib/date.rb:15:in `block in \_parse\_date' from /Users/eldy/.rbenv/versions/2.2.24/lib/date.rb:16:in `localize' from /Users/eldy/.rbenv/versions/2.2.24/lib/date.rb:15:in `\_parse\_date' from /Users/eldy/.rbenv/versions/2.2.24/lib/date.rb:27:in `getlocal' from /Users/eldy/.rbenv/versions/2.2.24/lib/date.rb:26:in `getlocal' from /Users/eldy/.rbenv/versions/2.2.24/lib/date.rb:25:in `parse\_date' from /Users/eldy/.rbenv/versions/2.2.24/lib/date.rb:45:in `parse' from

**What's New In?**

/Users/eldy/.rbenv/versions/2.2.24/lib/date.rb:433:in `parse\_i' from /Users/eldy/.rbenv/versions/2.2.24/lib/date.rb:426:in `start' from /Users/eldy/.rbenv/versions/2.2.24/lib/date.rb:401:in

 $*$  Windows XP, Vista, 7, 8/8.1, and 10  $*$  Dual Core CPU  $*$  1 GB RAM  $*$  1024x768 screen resolution \* 300 MB HDD \* DirectX 9.0c compatible video card \* Sound Card with ALSA support  $*$  FreeSpace to install the game: 300 MB  $*$  This is an exact list of hardware requirements and therefore not all older PC's have all of these requirements! So if you're not sure of a certain hardware item please contact us before purchase.

[https://chatbook.pk/upload/files/2022/07/juXWZB1EJNfsYh5sqxRw\\_05\\_8d5296db3111c720885a0807c9996c80\\_file.pdf](https://chatbook.pk/upload/files/2022/07/juXWZB1EJNfsYh5sqxRw_05_8d5296db3111c720885a0807c9996c80_file.pdf) https://www.ci.carmel.ny.us/sites/g/files/vyhlif371/f/news/02-13-19 - distribution facility\_plan.pdf <https://www.caribbeanskillsbank.com/photoshop-2022-version-23-0-1-crack-file-only-free/> [https://mandarinrecruitment.com/system/files/webform/adobe-photoshop-cs4\\_0.pdf](https://mandarinrecruitment.com/system/files/webform/adobe-photoshop-cs4_0.pdf) <https://www.pressenterpriseonline.com/sites/default/files/webform/adobe-photoshop-2021-version-2200.pdf> <http://lovelymms.com/photoshop-express-keygen-exe-download-3264bit-updated-2022/> <https://www.careerfirst.lk/sites/default/files/webform/cv/lemooly856.pdf> <https://explorerea.com/?p=11404> <https://www.petisliberia.com/photoshop-2022-version-23-4-1-mem-patch-lifetime-activation-code-for-windows/> [https://playerclub.app/upload/files/2022/07/uYwQEjLOiDCF4W4t9X6k\\_05\\_db578e85b858a5b21d234b05216836b7\\_file.pdf](https://playerclub.app/upload/files/2022/07/uYwQEjLOiDCF4W4t9X6k_05_db578e85b858a5b21d234b05216836b7_file.pdf) [http://deepcarepm.com/wp-content/uploads/2022/07/Photoshop\\_2020.pdf](http://deepcarepm.com/wp-content/uploads/2022/07/Photoshop_2020.pdf) [https://keephush.net/wp-content/uploads/2022/07/Adobe\\_Photoshop\\_2021\\_Version\\_2200\\_keygen\\_generator\\_\\_\\_Keygen\\_Free\\_Download.pdf](https://keephush.net/wp-content/uploads/2022/07/Adobe_Photoshop_2021_Version_2200_keygen_generator___Keygen_Free_Download.pdf) [https://www.careerfirst.lk/sites/default/files/webform/cv/Adobe-Photoshop-eXpress\\_1.pdf](https://www.careerfirst.lk/sites/default/files/webform/cv/Adobe-Photoshop-eXpress_1.pdf) <http://www.ndvadvisers.com/adobe-photoshop-2021-version-22-4-3264bit-2022/> <https://www.careerfirst.lk/sites/default/files/webform/cv/anjjan490.pdf> [https://lll.dlxyjf.com/upload/files/2022/07/NEquFl4aVky5nVaJzXhb\\_05\\_db578e85b858a5b21d234b05216836b7\\_file.pdf](https://lll.dlxyjf.com/upload/files/2022/07/NEquFl4aVky5nVaJzXhb_05_db578e85b858a5b21d234b05216836b7_file.pdf) [https://www.townsendma.gov/sites/g/files/vyhlif1331/f/uploads/cell\\_tower\\_posting\\_notice.pdf](https://www.townsendma.gov/sites/g/files/vyhlif1331/f/uploads/cell_tower_posting_notice.pdf) [https://poetzinc.com/upload/files/2022/07/grLWaRN1Dr6gwyj8xfLF\\_05\\_db578e85b858a5b21d234b05216836b7\\_file.pdf](https://poetzinc.com/upload/files/2022/07/grLWaRN1Dr6gwyj8xfLF_05_db578e85b858a5b21d234b05216836b7_file.pdf) <https://emealjobs.nttdata.com/pt-pt/system/files/webform/adobe-photoshop-cc-2015.pdf> <https://www.crokergrain.com.au/system/files/webform/Adobe-Photoshop-CS5.pdf> <https://dickey.dartmouth.edu/system/files/webform/peacvalo224.pdf> [https://geto.space/upload/files/2022/07/LhICMAAajA4g8oUYzSYv\\_05\\_0806bb64f1418759ca0f86253cf3b542\\_file.pdf](https://geto.space/upload/files/2022/07/LhICMAAajA4g8oUYzSYv_05_0806bb64f1418759ca0f86253cf3b542_file.pdf) <https://tuencanto.com/photoshop-express-crack-mega-free-2022/> <https://www.cityofvancouver.us/system/files/webform/mikehase383.pdf> [https://saintjohnvianneysocials.com/upload/files/2022/07/hXvgmsac1pB7a1znsDgl\\_05\\_db578e85b858a5b21d234b05216836b7\\_file.pdf](https://saintjohnvianneysocials.com/upload/files/2022/07/hXvgmsac1pB7a1znsDgl_05_db578e85b858a5b21d234b05216836b7_file.pdf) [https://philippinesrantsandraves.com/upload/files/2022/07/zFJfg7PN5LZb5Llhi7jq\\_05\\_0806bb64f1418759ca0f86253cf3b542\\_file.pdf](https://philippinesrantsandraves.com/upload/files/2022/07/zFJfg7PN5LZb5Llhi7jq_05_0806bb64f1418759ca0f86253cf3b542_file.pdf) <https://www.cameraitacina.com/en/system/files/webform/feedback/photoshop.pdf> <https://www.realvalueproducts.com/sites/realvalueproducts.com/files/webform/photoshop-2021-version-2243.pdf> [https://www.flyontario.com/system/files/webform/\[node:nid\]/berrgard652.pdf](https://www.flyontario.com/system/files/webform/[node:nid]/berrgard652.pdf)